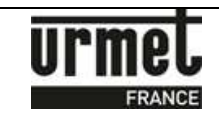

**NOTICE ENCODEUR LIGHT USB 13.56 MHz et HF 433/868 MHz**

## **NOTICE D'INSTALLATION DE L'ENCODEUR « LIGHT »**

Ce programmateur USB permet la gestion de badges MEMOPROX, des clés Vachette et de télécommandes MEMOBIP 433 MHz et 868 MHz.

Cet encodeur est compatible avec les logiciels en ligne Je Gère Ma Résidence (www.jegeremaresidence.com) et VisiosoftWeb (www.visiosoftweb.com).

Le programmateur est fourni avec un câble USB permettant de le raccorder à un PC de bureau ou un PC portable via port USB.

## **Avertissements**

Afin de pouvoir installer de nouveaux périphériques et pilotes sur un ordinateur, il est nécessaire d'avoir les droits d'administrateur.

A noter que si vous souhaitez utiliser une mémoire de transfert marron MEM/DISK, notamment dans le cas d'une mise en service d'un site, et le lecteur de carte à puce pour les services VIGIK, merci d'utiliser l'encodeur USB (réf. 18970001) ou la version RS232 (réf. 18970002).

## **Connexion à VisiosoftWeb**

A chaque utilisation de VisiosoftWeb, vous devez obligatoirement connecter l'encodeur à votre PC et poser votre badge d'accès bicolore noir/bleu (réf. CLE/WEB) sur l'encodeur.

Sur la page d'accueil du site de VisiosoftWeb, veuillez ensuite remplir les champs du "Nom d'accès" et du "Mot de passe", informations qui vous ont été transmises par l'administrateur.

Assistance technique

Service 0,15 € / min 0825890830 + prix appel

**URMET FRANCE** Paris Nord 2 94 rue de la Belle Etoile CS 56331 Roissy-en-France 95941 Roissy Charles de Gaulle Cedex Tél.: 01 55 85 84 00 Fax: 01 41 84 68 28

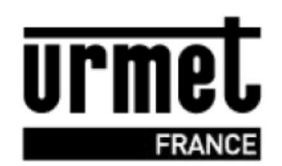

www urmet fr

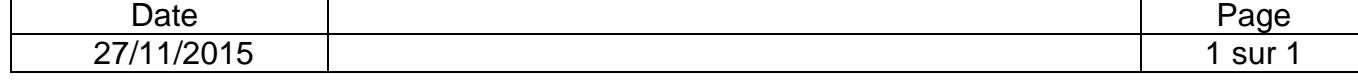